## **Peticiones**

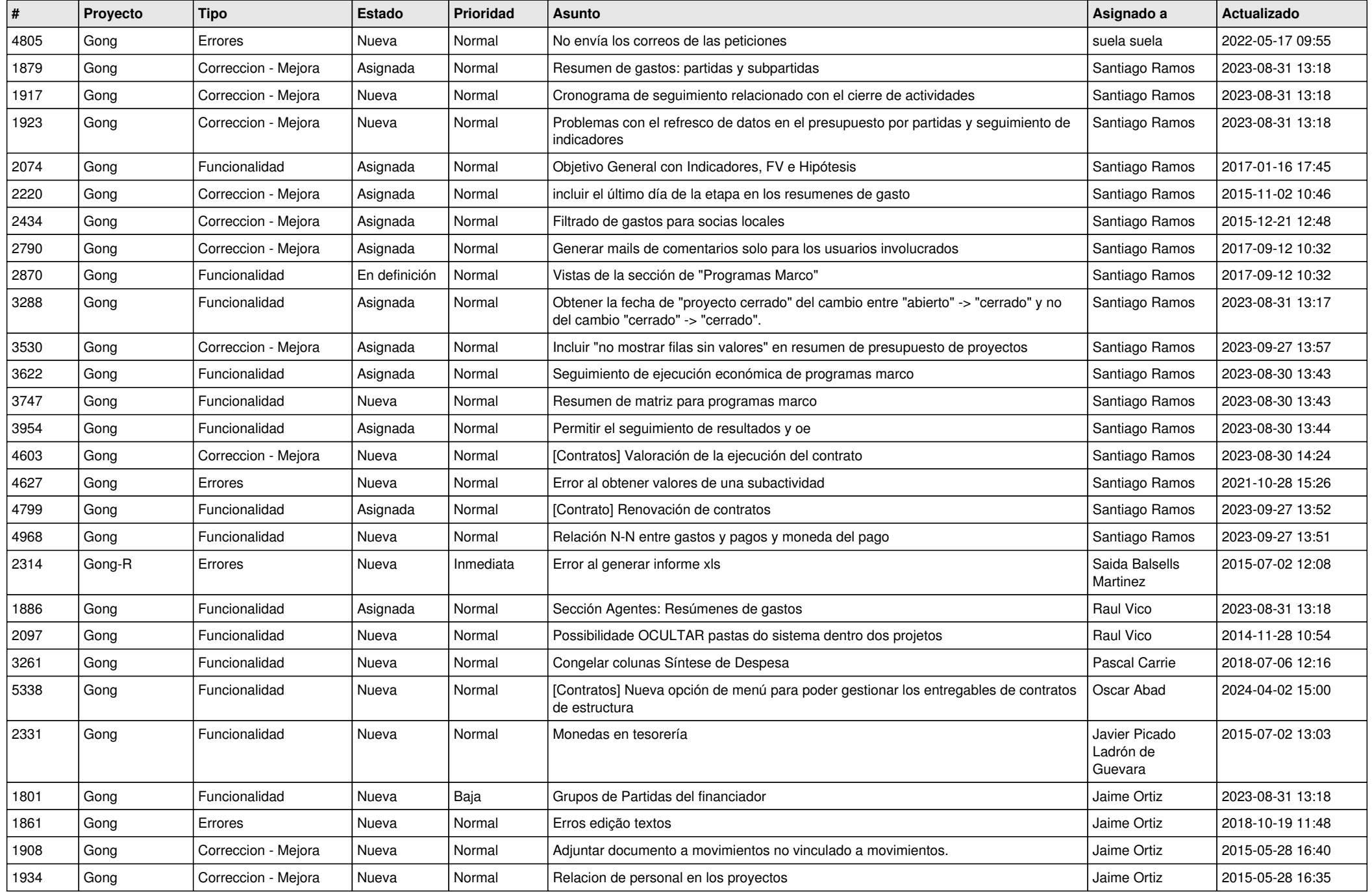

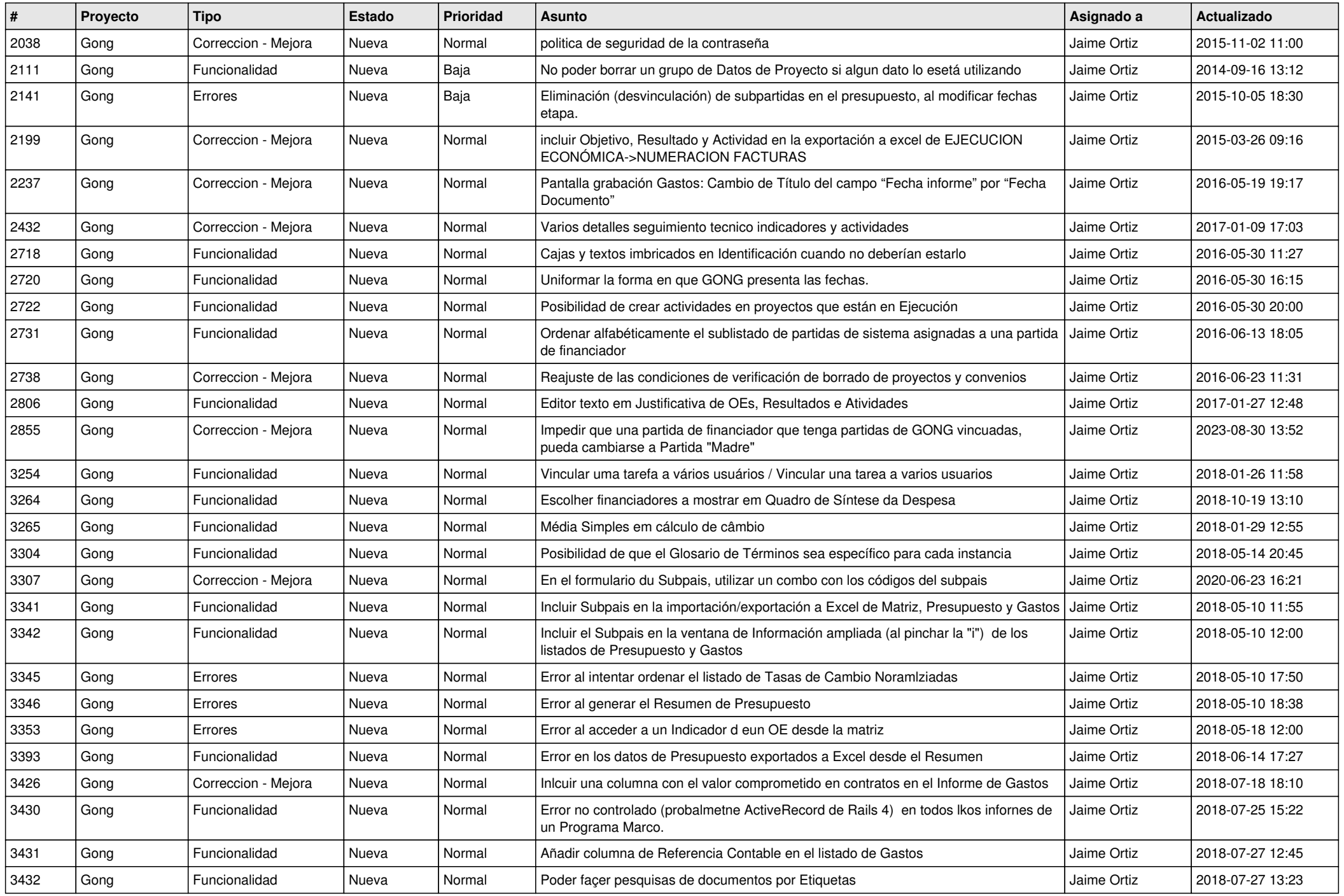

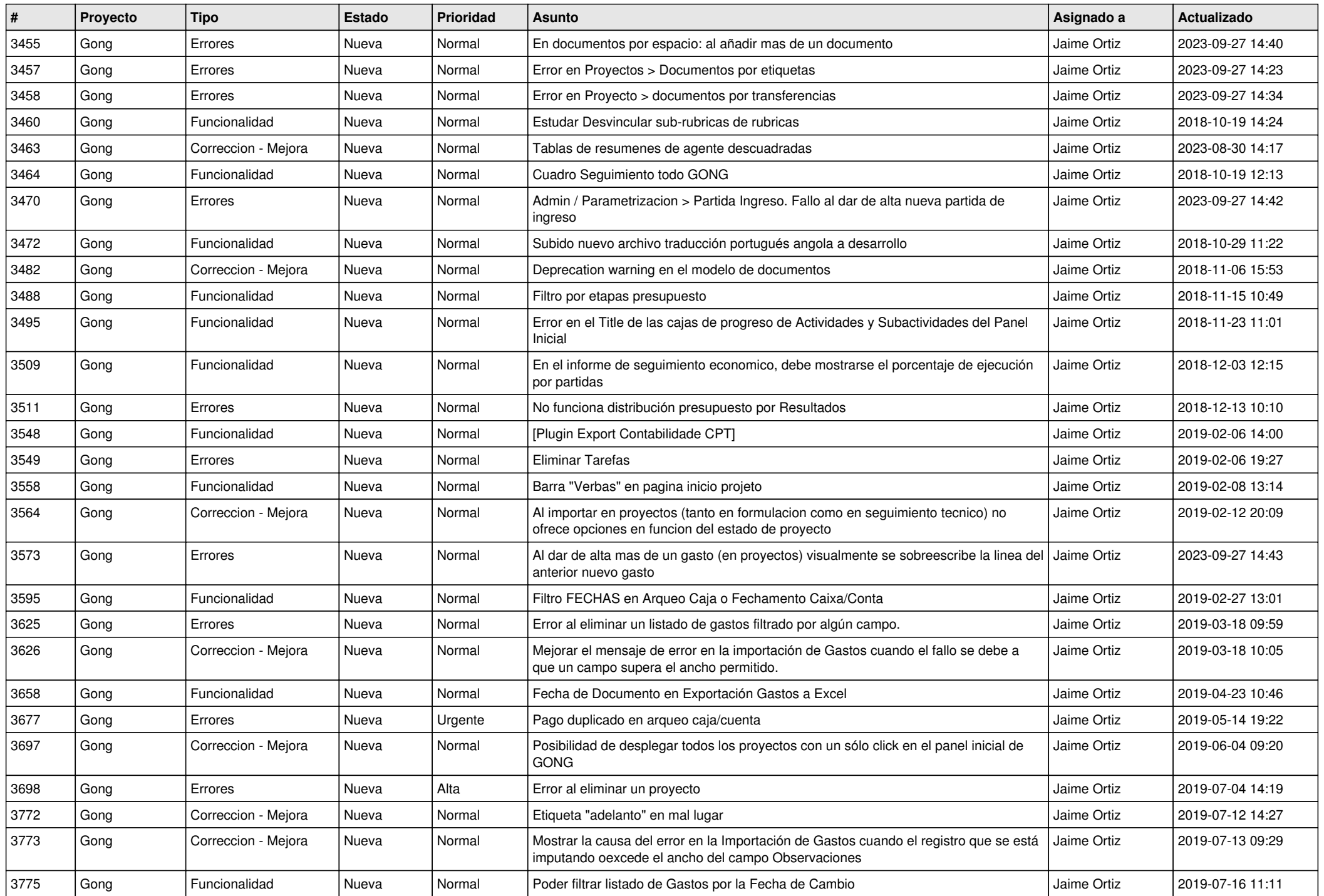

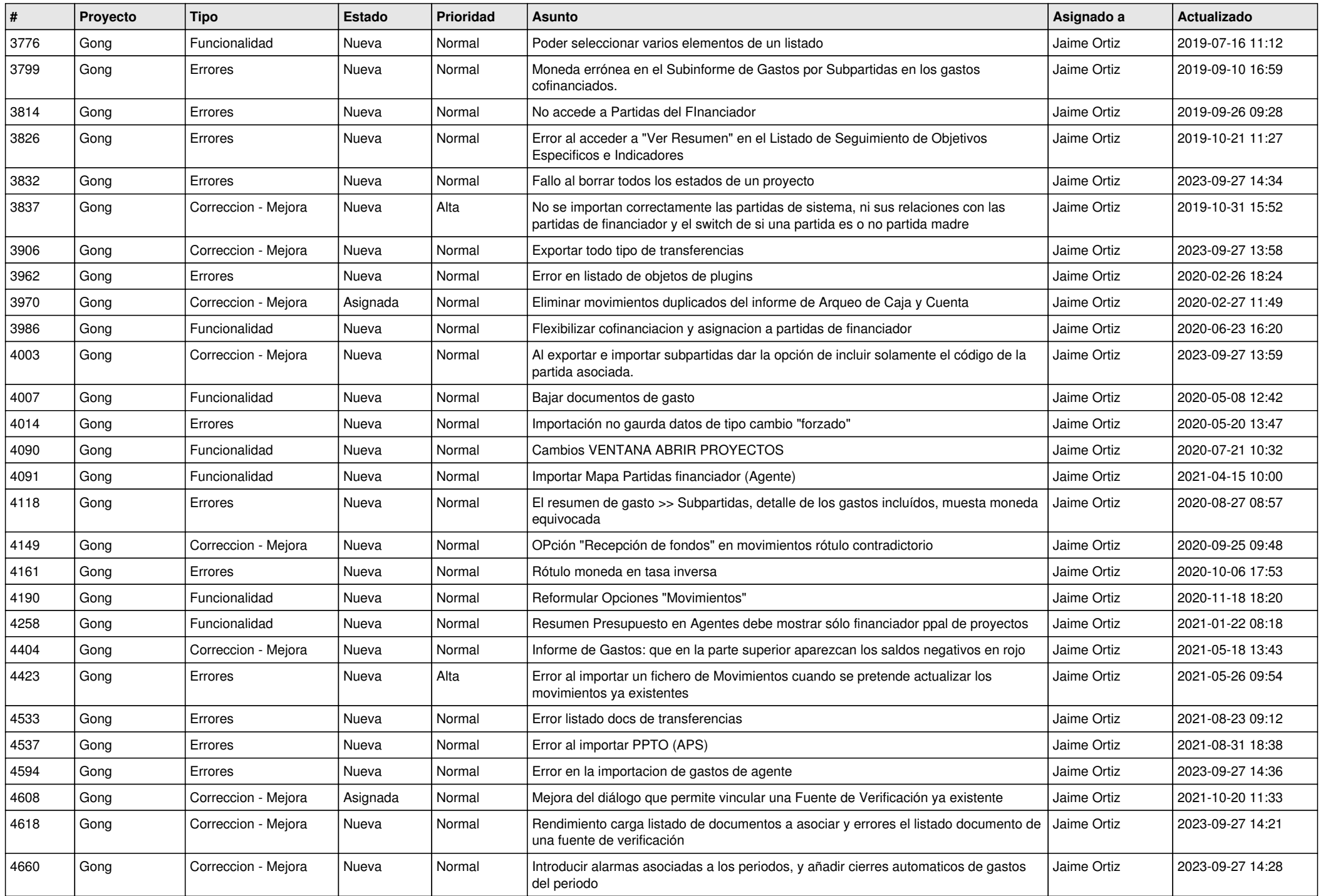

![](_page_4_Picture_497.jpeg)

![](_page_5_Picture_490.jpeg)

![](_page_6_Picture_493.jpeg)

![](_page_7_Picture_490.jpeg)

![](_page_8_Picture_463.jpeg)

![](_page_9_Picture_483.jpeg)

![](_page_10_Picture_456.jpeg)

![](_page_11_Picture_208.jpeg)